#### Slide 1 - Slide 1

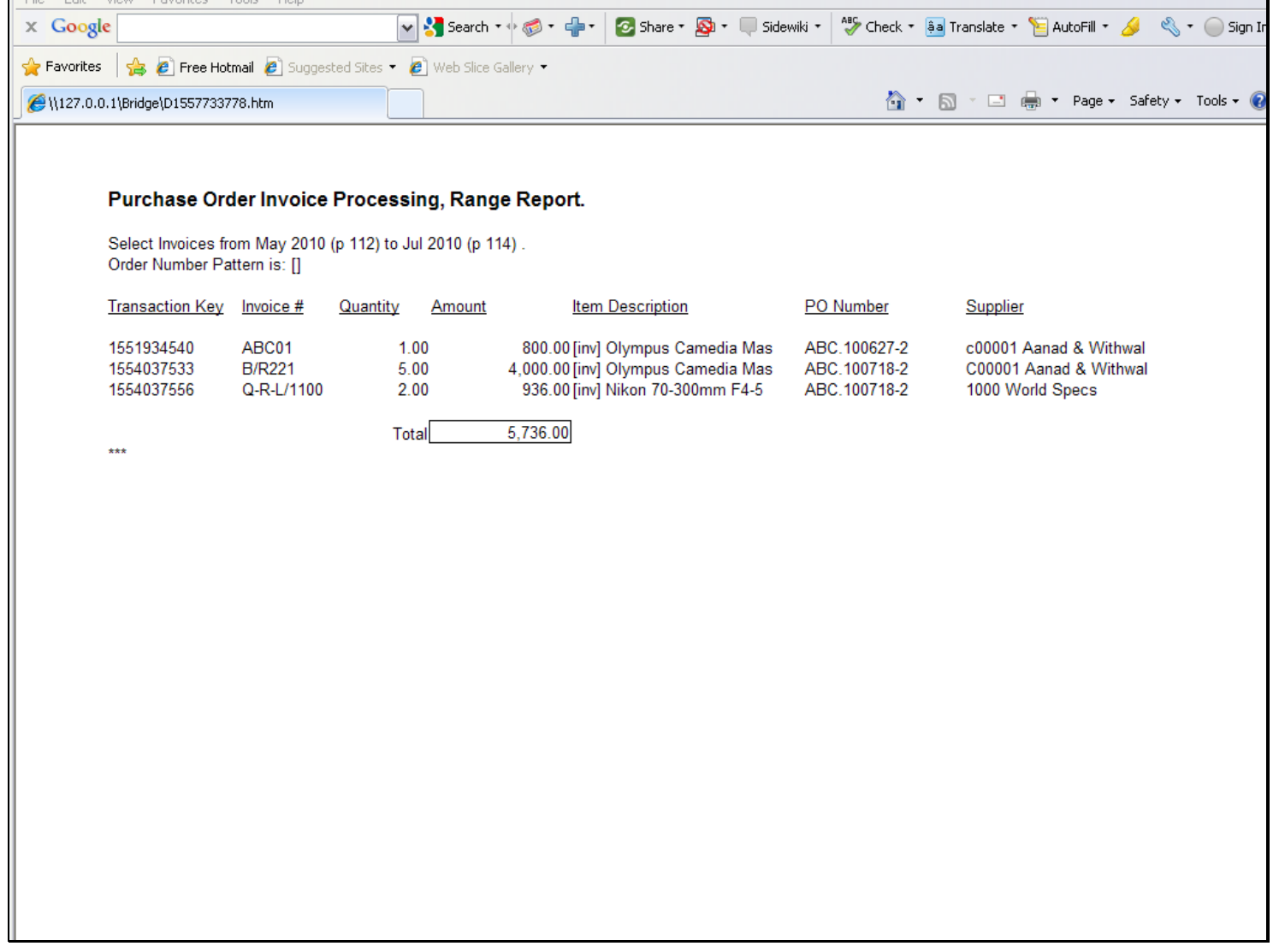

#### Slide notes

This Report example uses a Unit to produce the unpredictable number of Transaction lines, because the number of Transactions lines may be different each time the Report is performed and depends on the data selection as chosen by the User.

#### Slide 2 - Slide 2

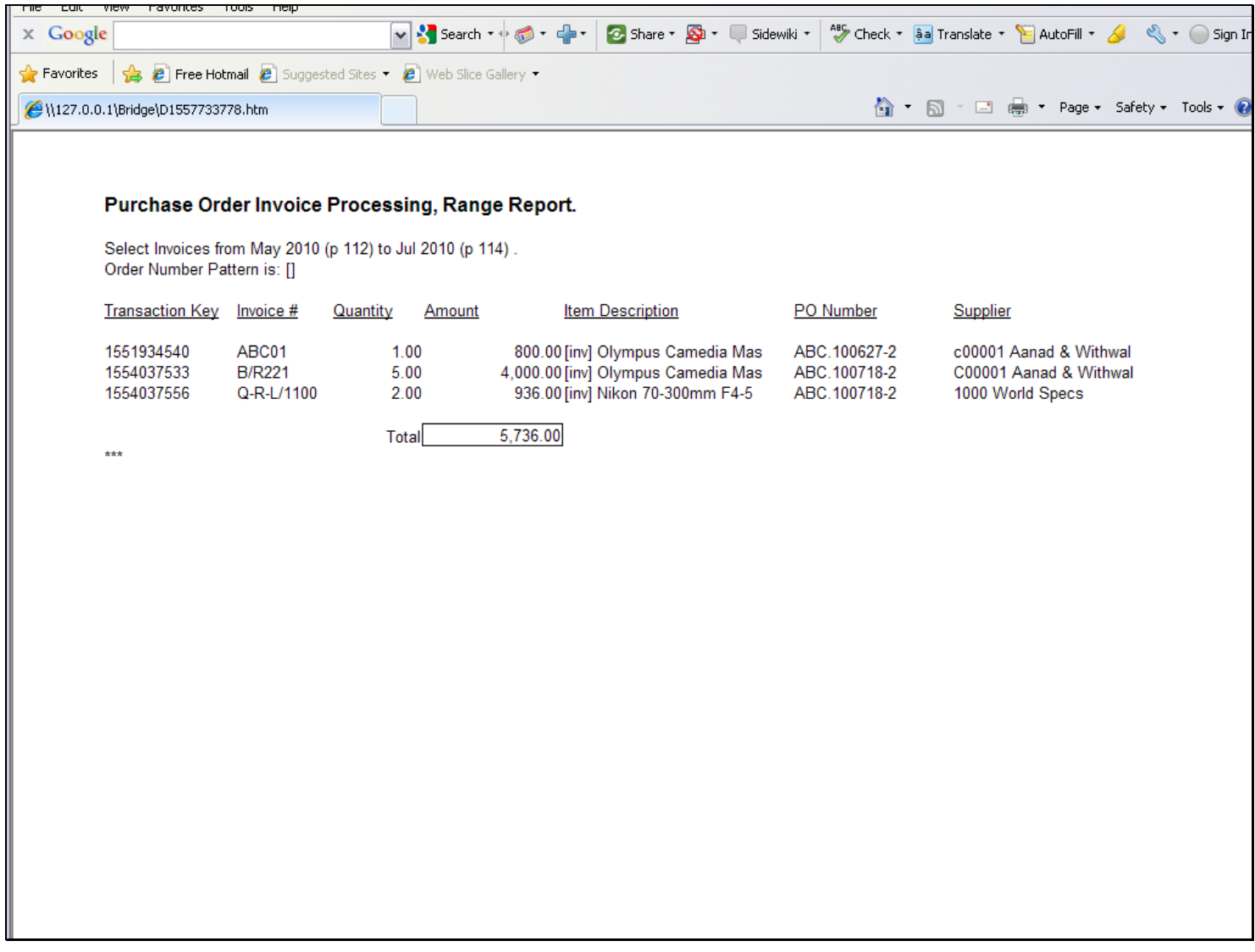

#### Slide notes

A Unit is either based on Data Iteration within a single Record, or else it is based on Iteration Keys from a selection of Data Records. In this case, the Unit uses Iterated Record Keys that are selected by a Data Selector.

# Slide 3 - Slide 3

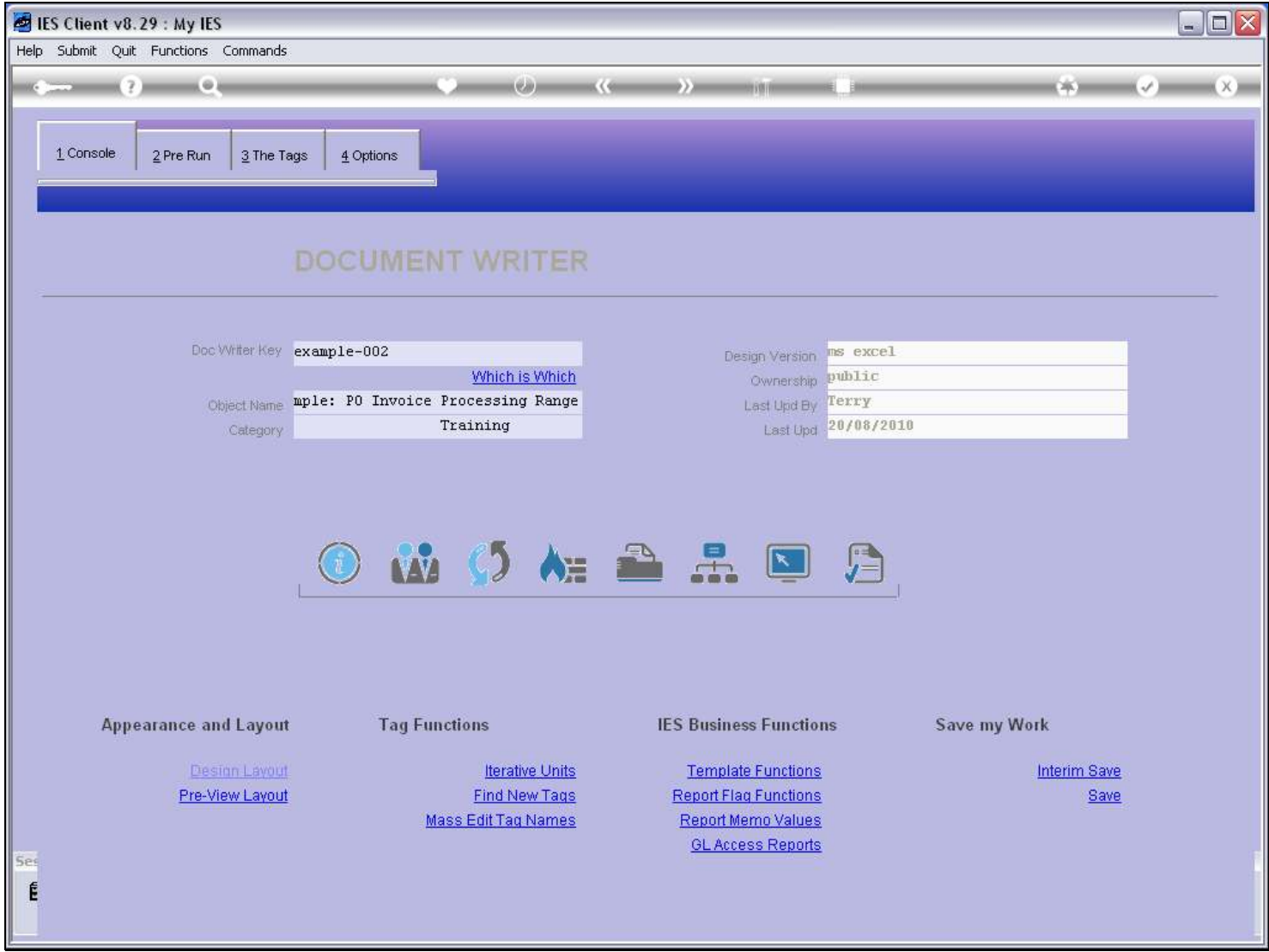

### Slide notes

We are using a Report from the system Example series.

# Slide 4 - Slide 4

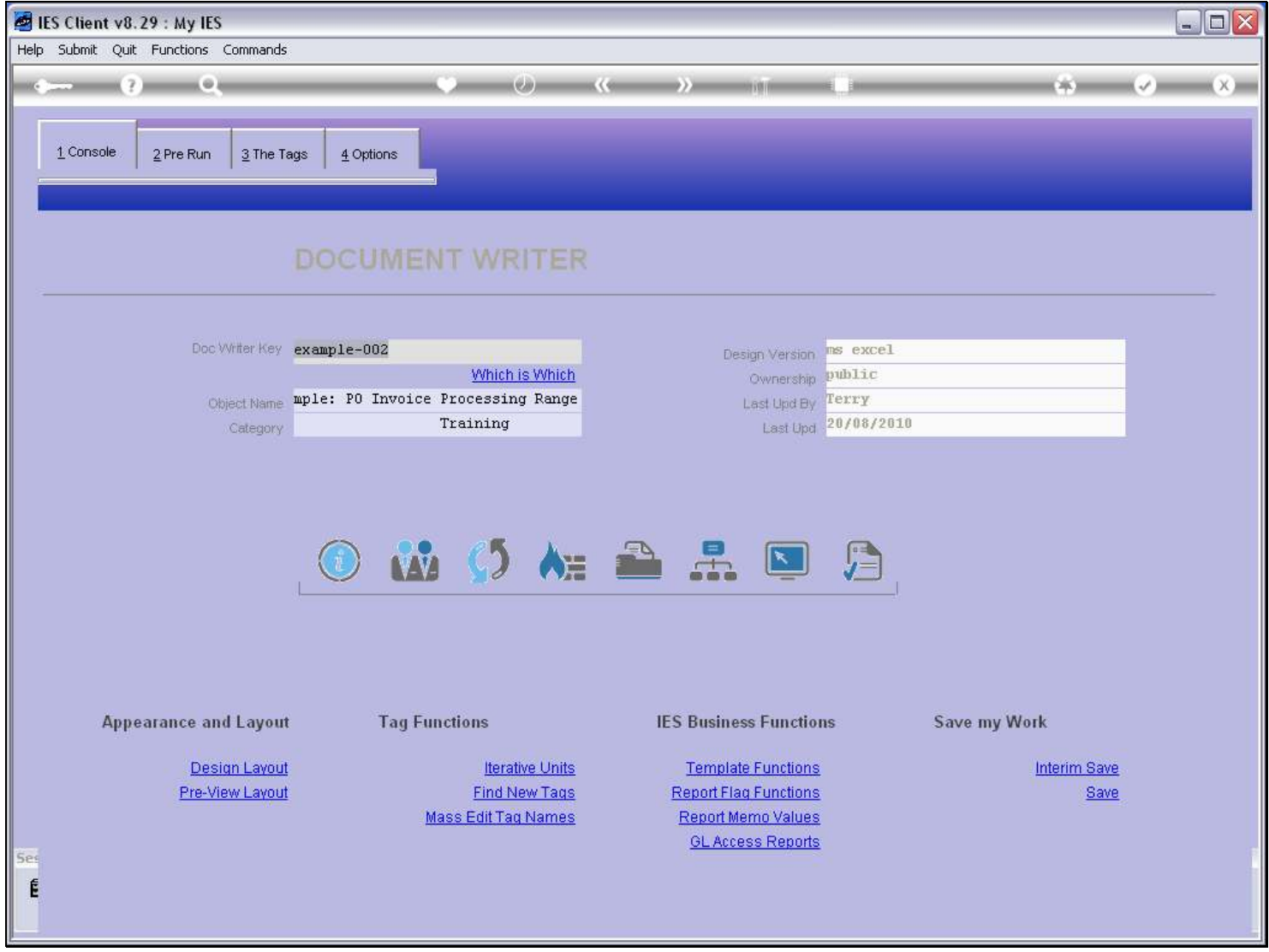

### Slide 5 - Slide 5

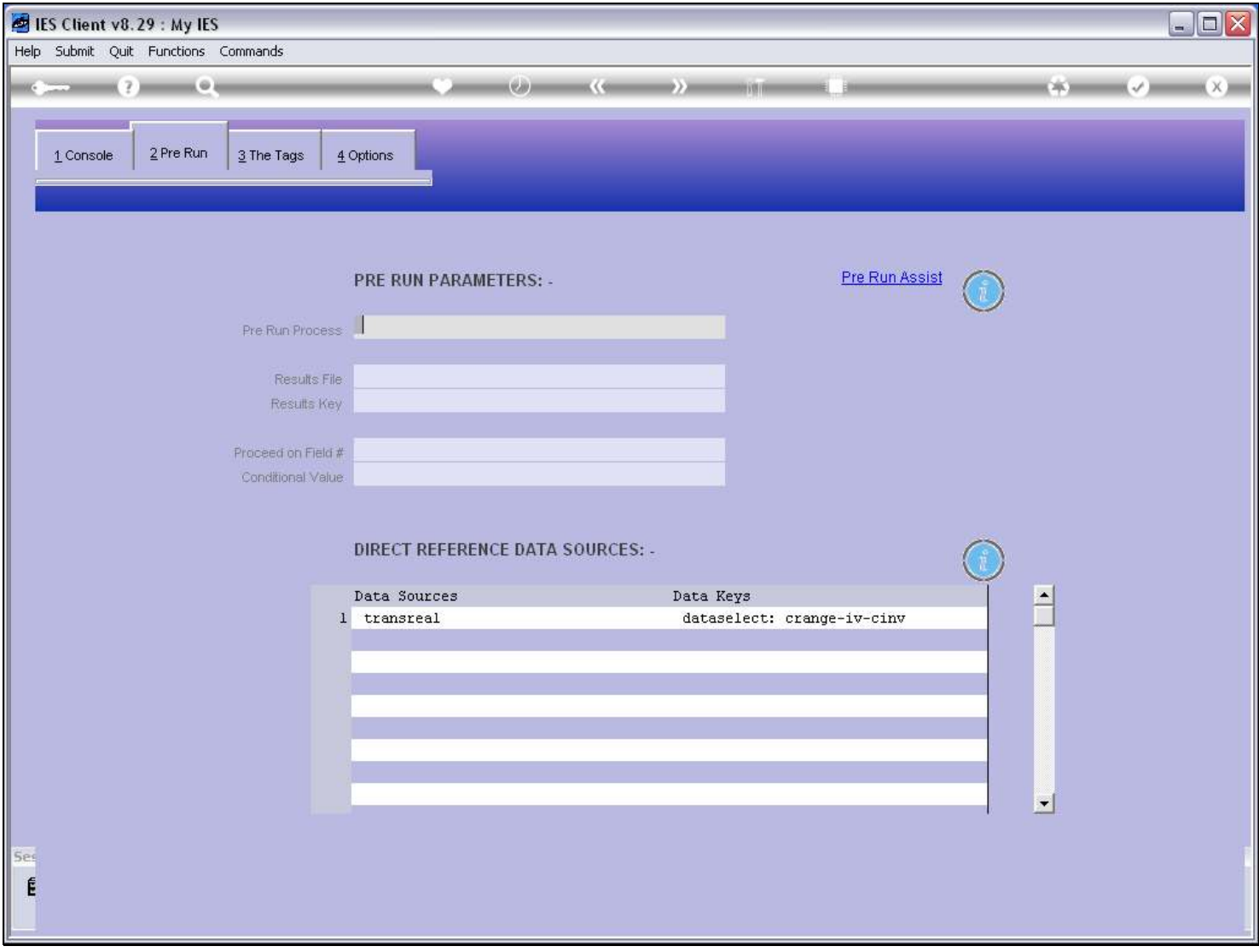

#### Slide notes

When we use a Unit that is performed on the basis of a Data Selector, then the Data Source on which the Data Selector and the results are based will always be listed, together with the Data Selector to use.

# Slide 6 - Slide 6

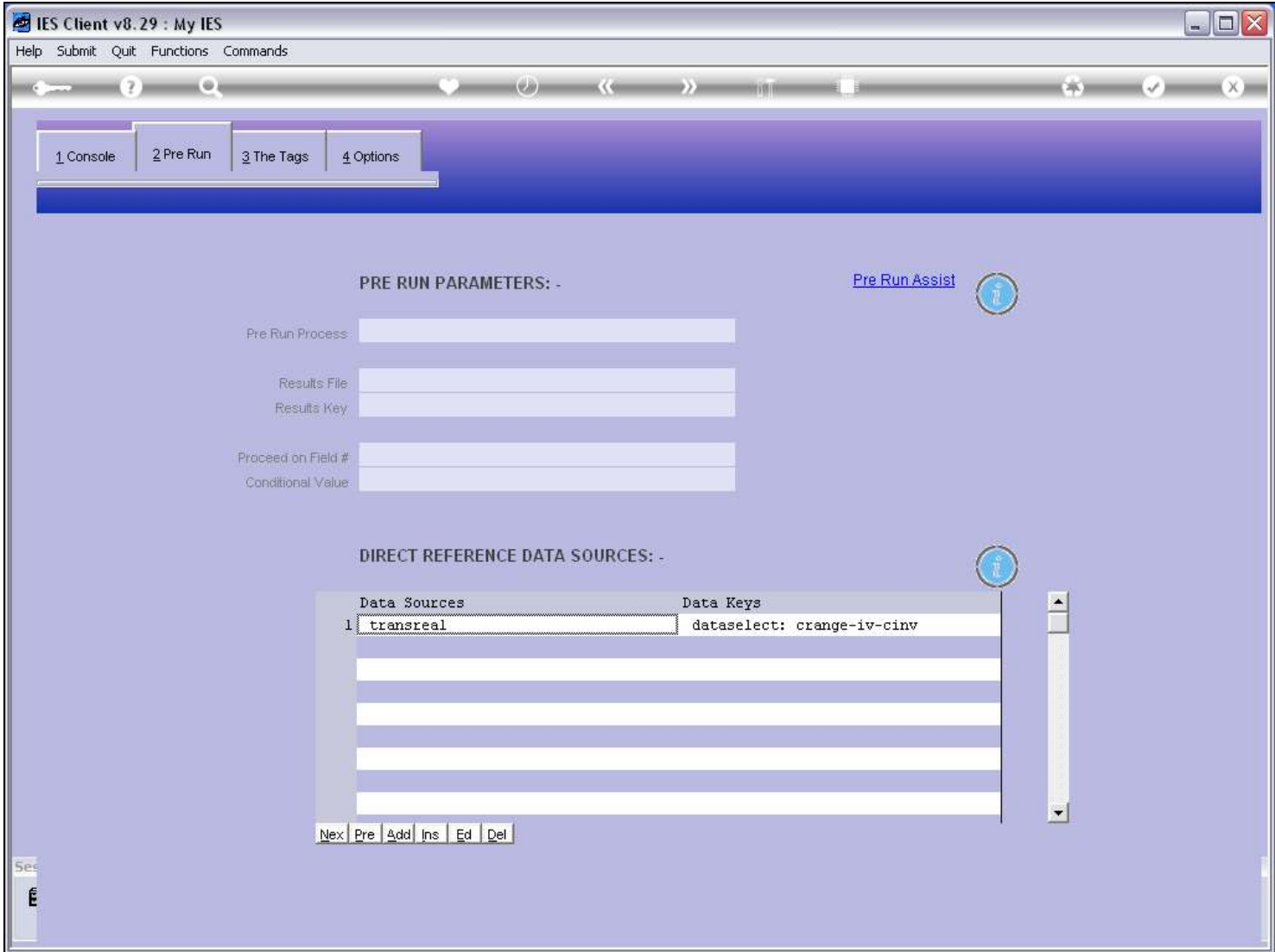

# Slide 7 - Slide 7

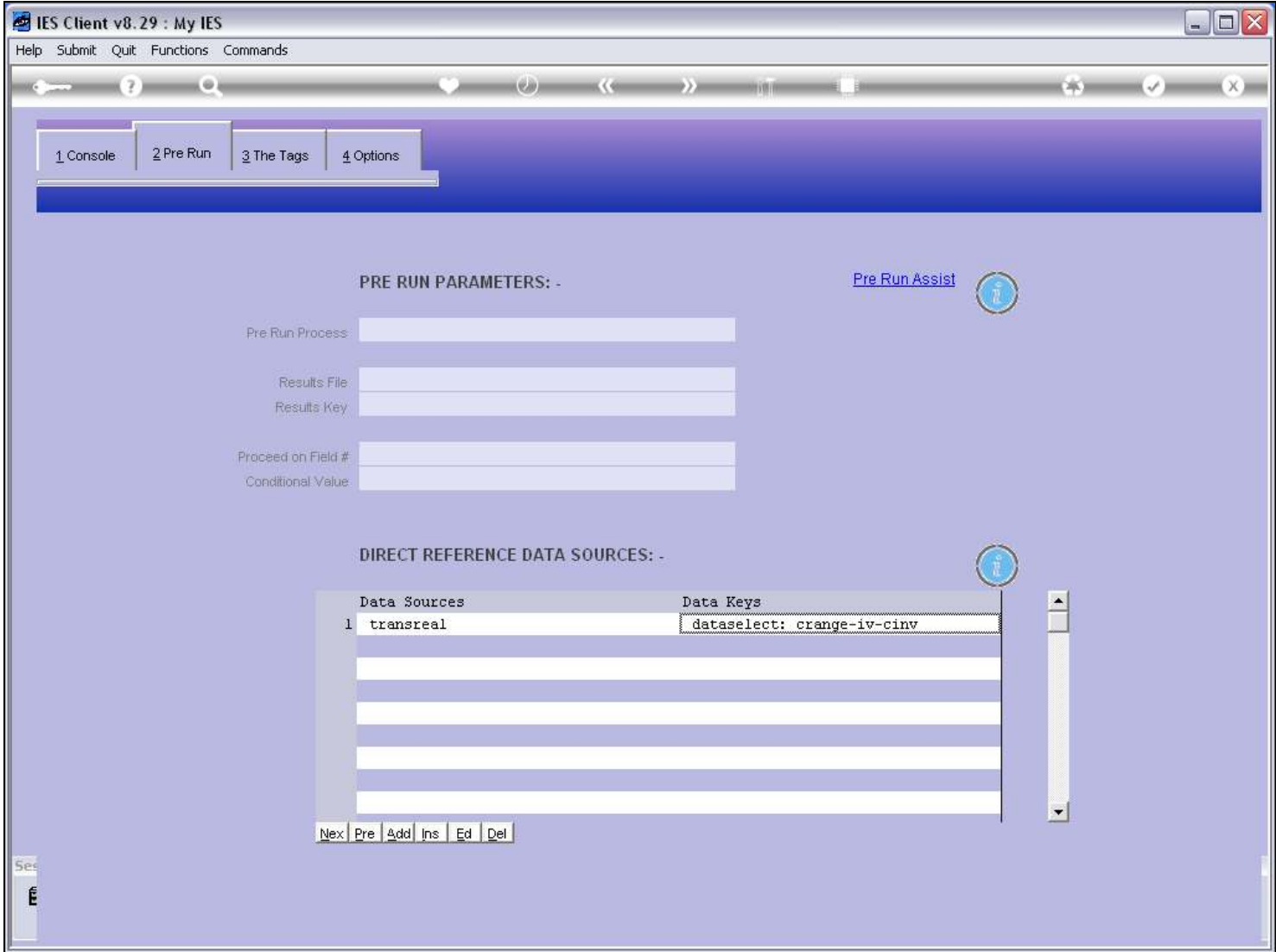

#### Slide 8 - Slide 8

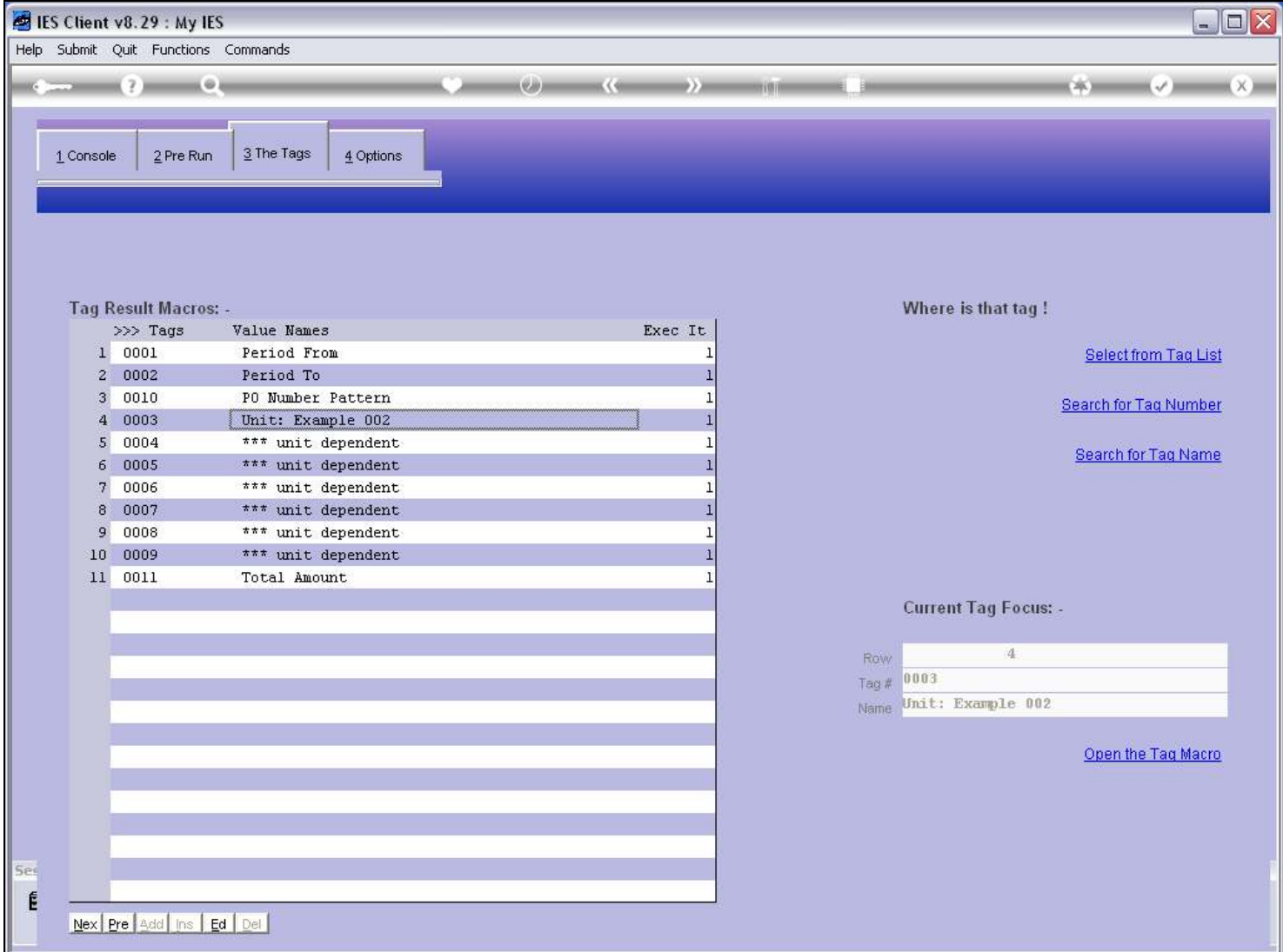

#### Slide notes

The 1st Tag in the Unit Group of Tags will be the Tag that calls the Unit.

#### Slide 9 - Slide 9

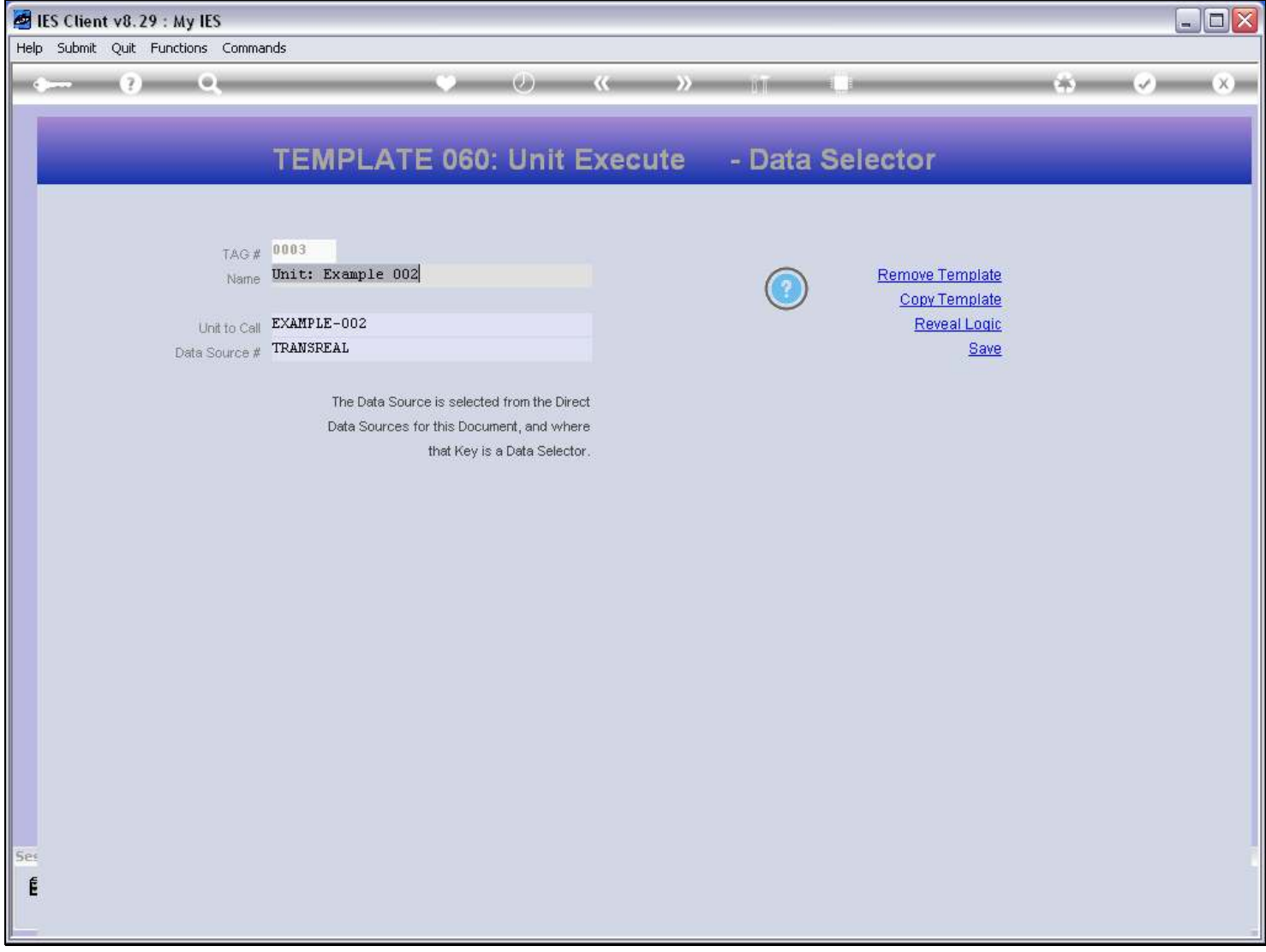

#### Slide notes

And in this case, it will use the Template for Unit Execution based on a Data Selector.

### Slide 10 - Slide 10

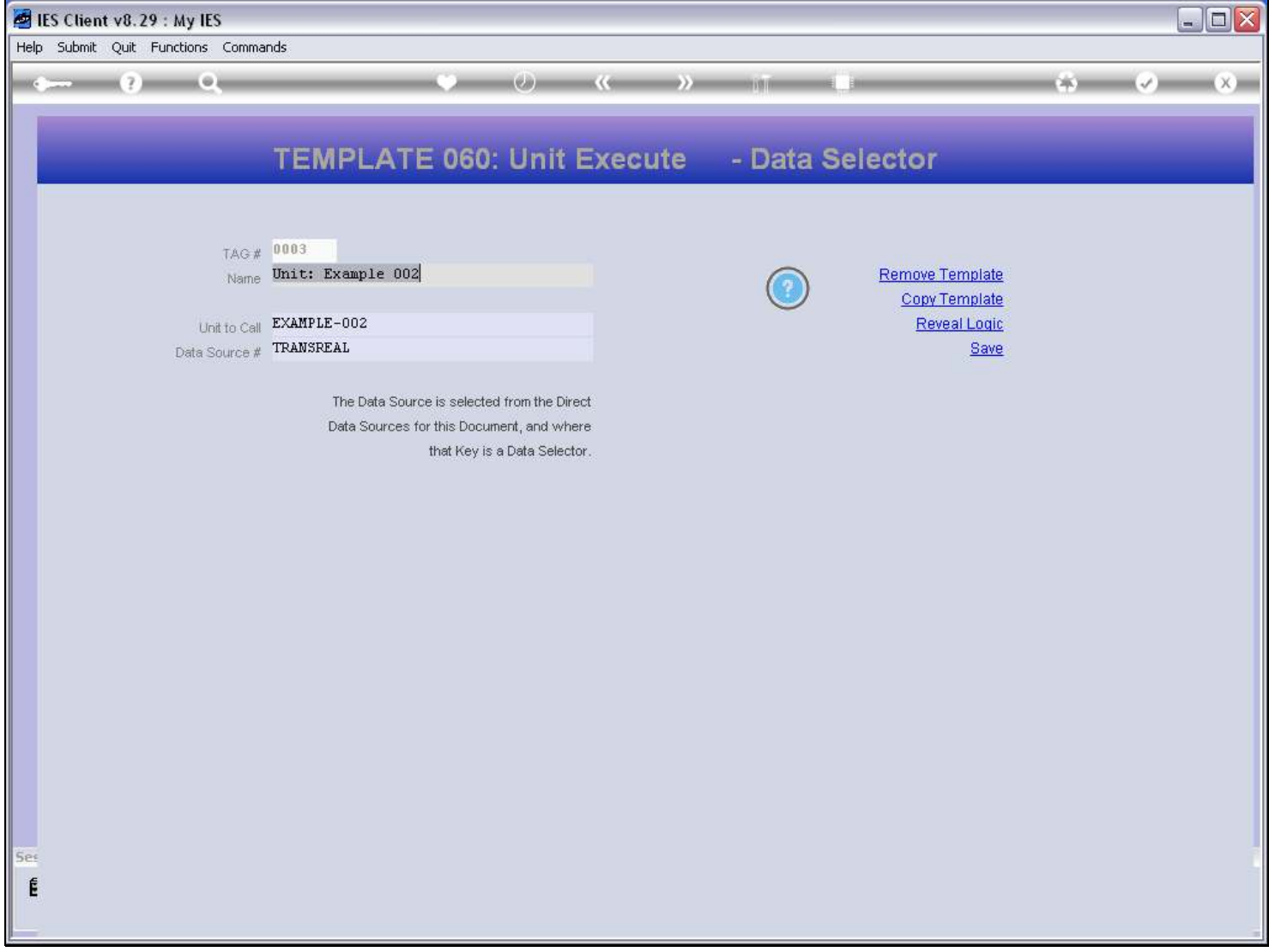

### Slide 11 - Slide 11

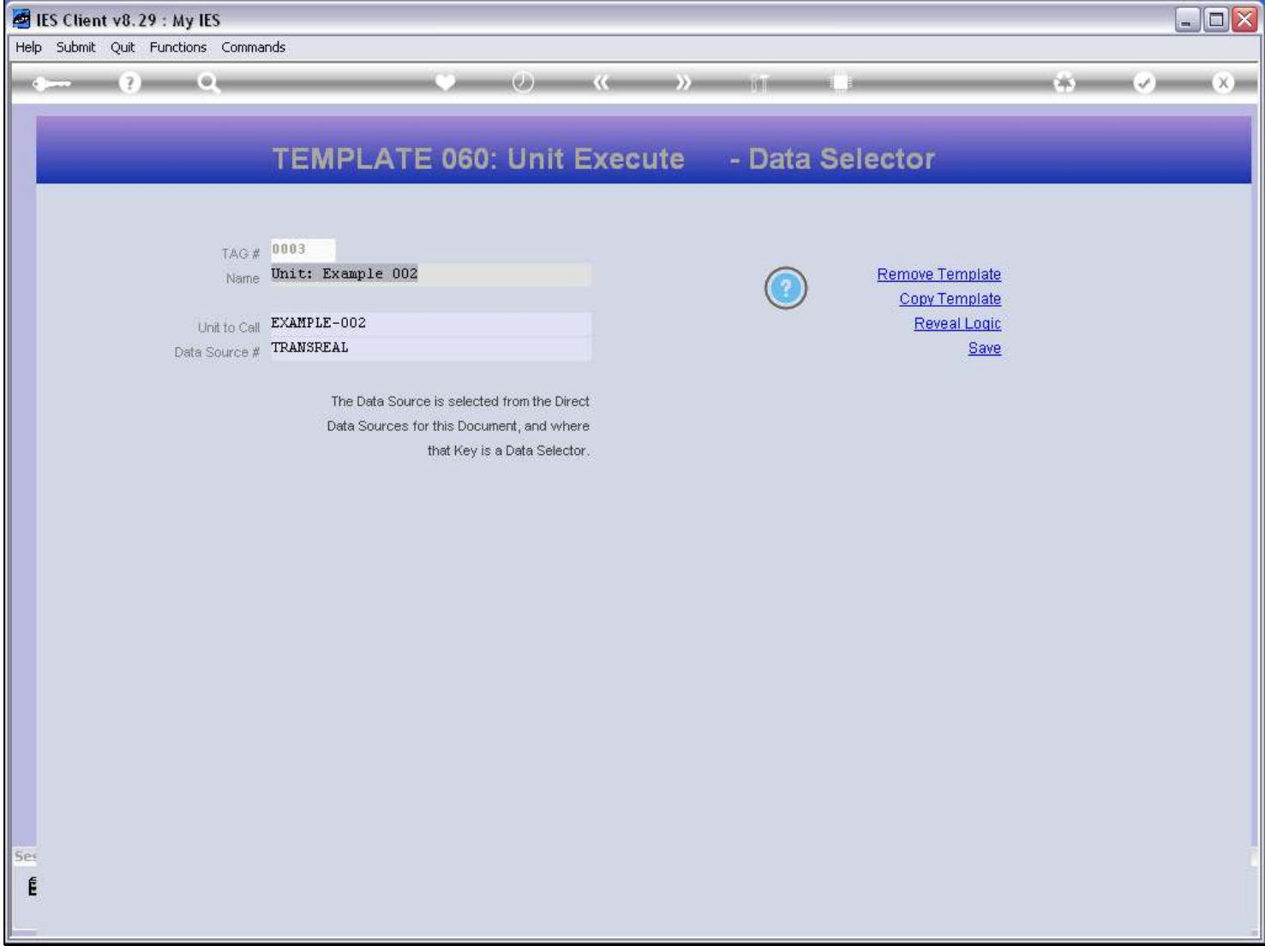

### Slide notes

We need to state the Unit to perform, and also the Data Source.

#### Slide 12 - Slide 12

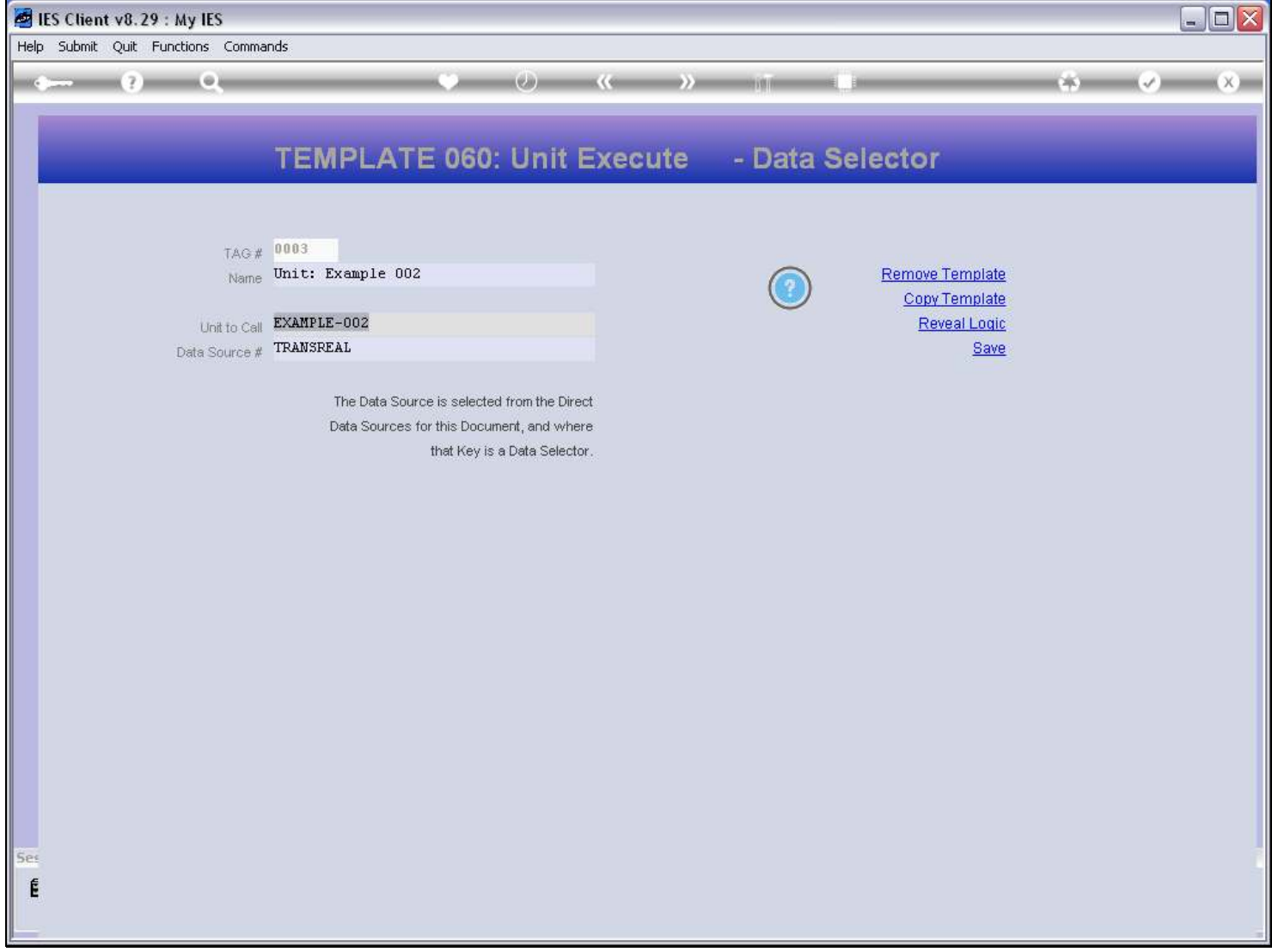

#### Slide 13 - Slide 13

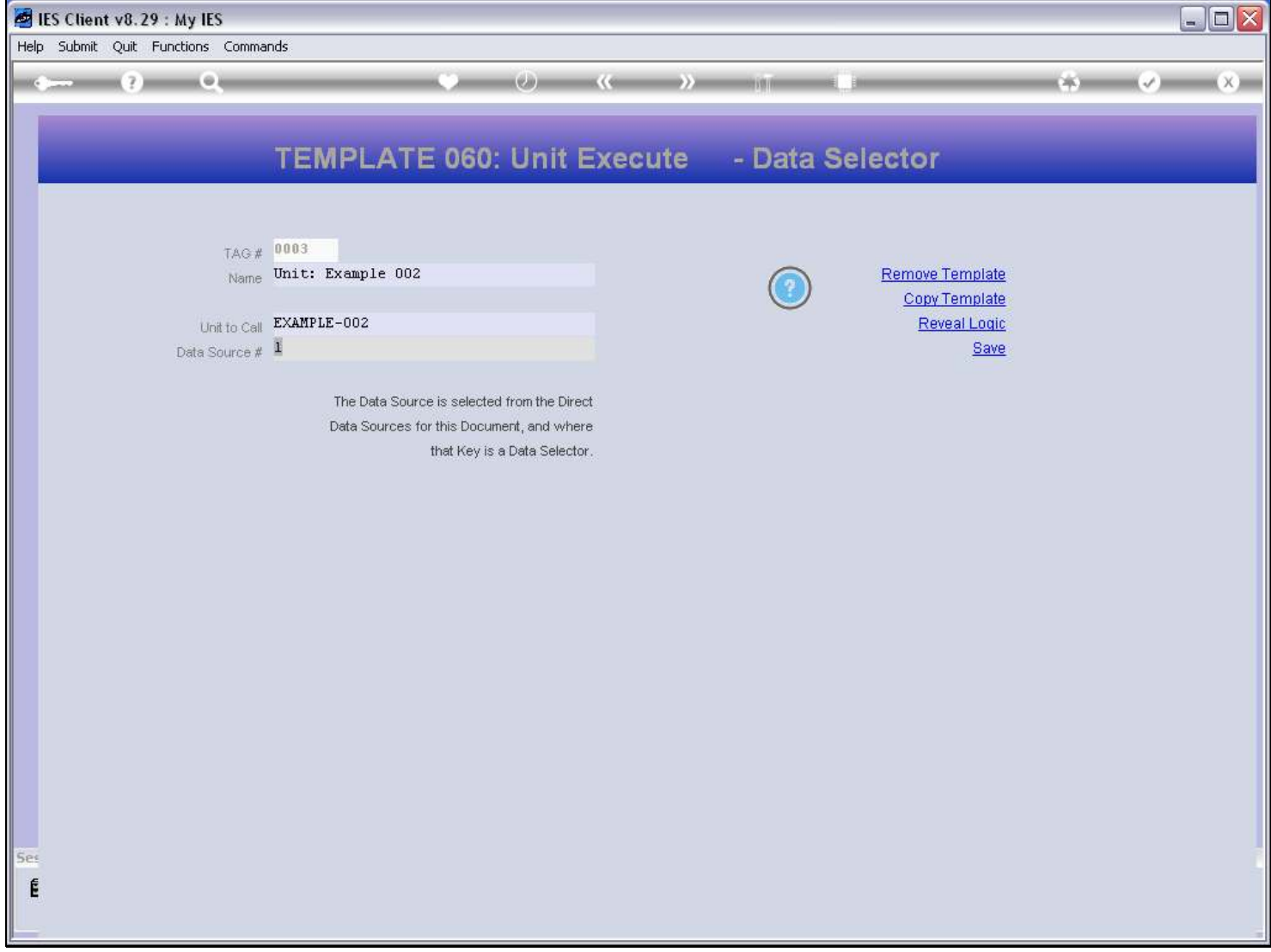

#### Slide 14 - Slide 14

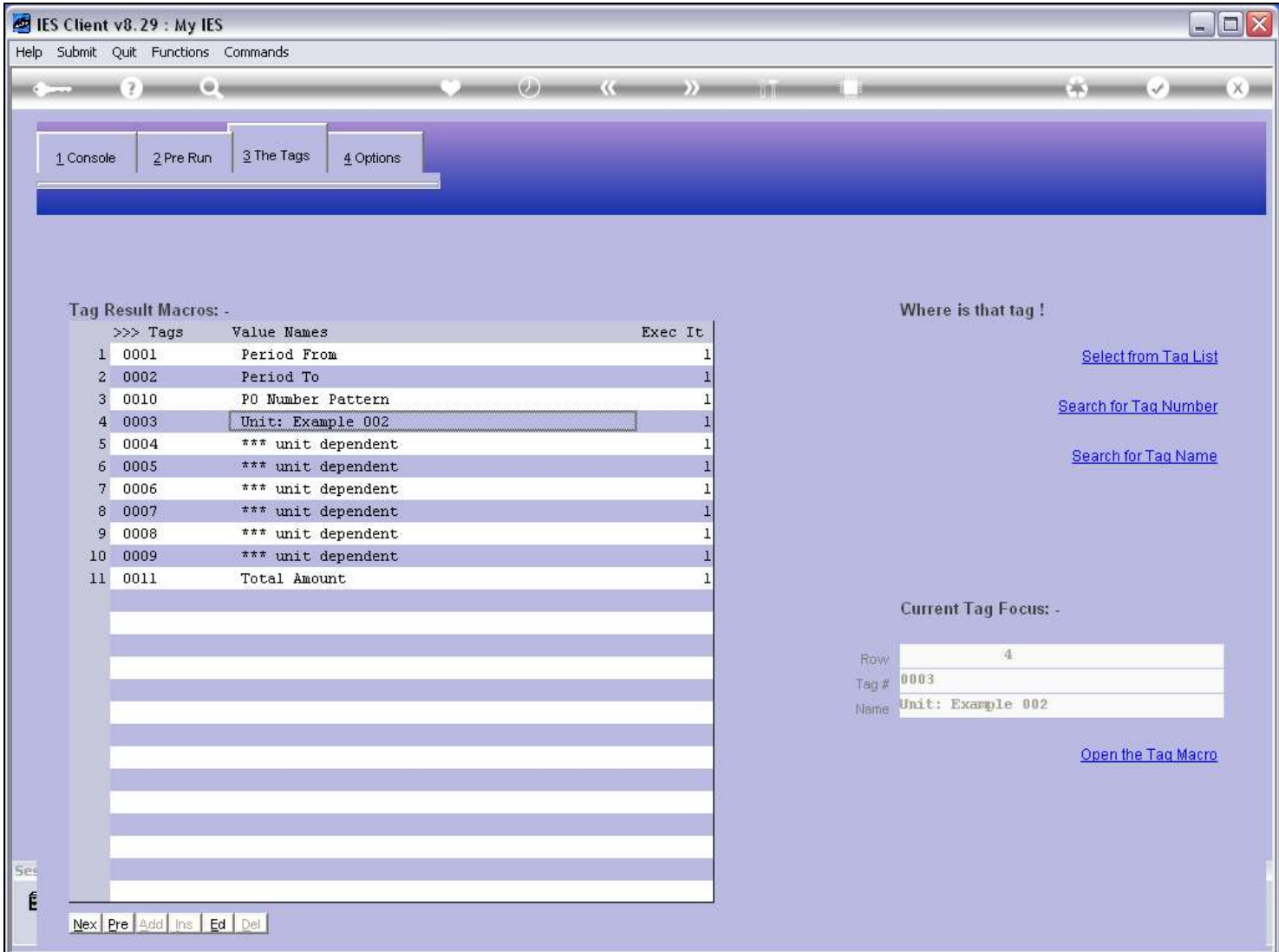

#### Slide 15 - Slide 15

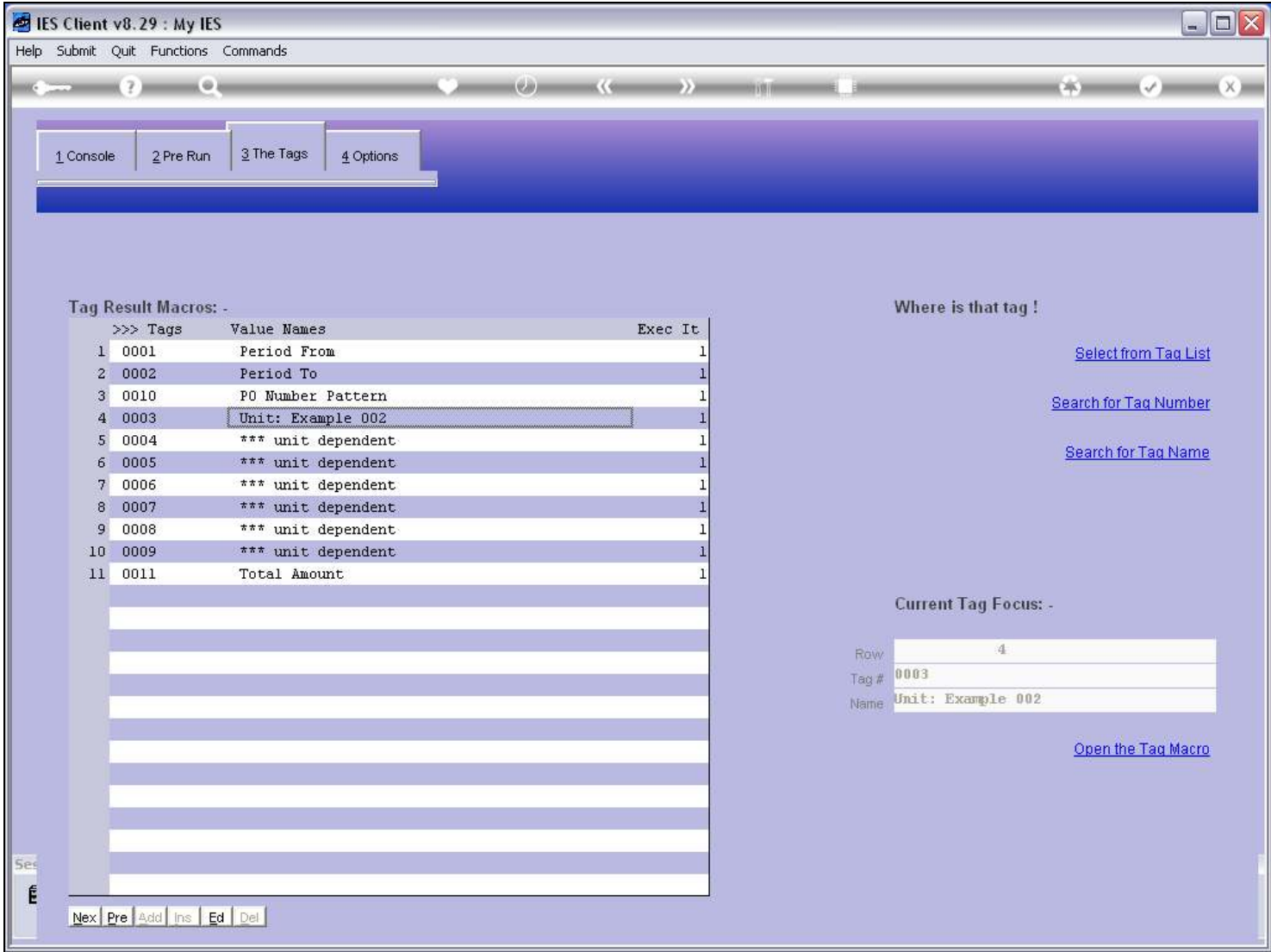

#### Slide 16 - Slide 16

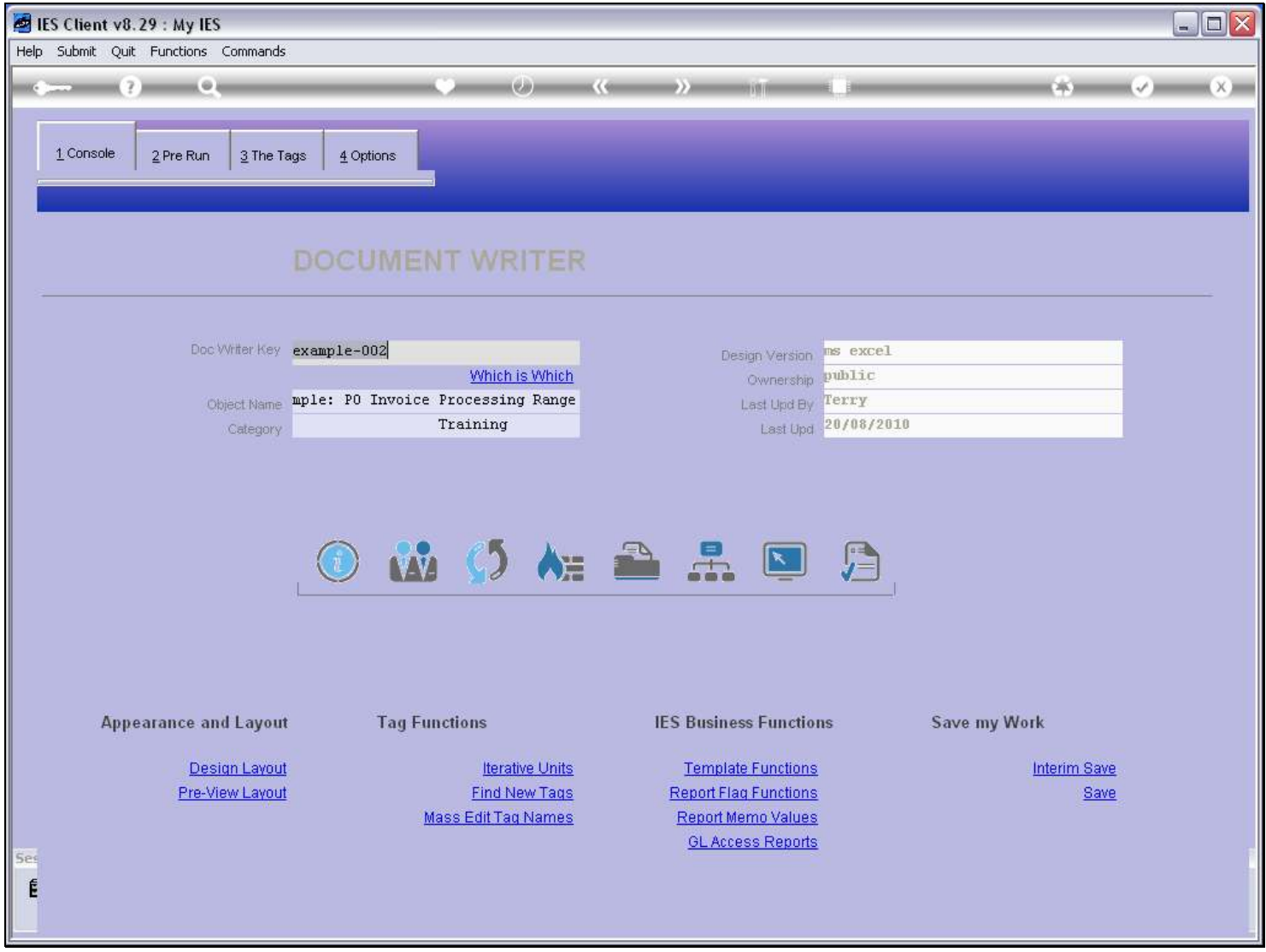

#### Slide notes

When we perform or test the Document, then the Data Selector will pop up with runtime prompts.

# Slide 17 - Slide 17

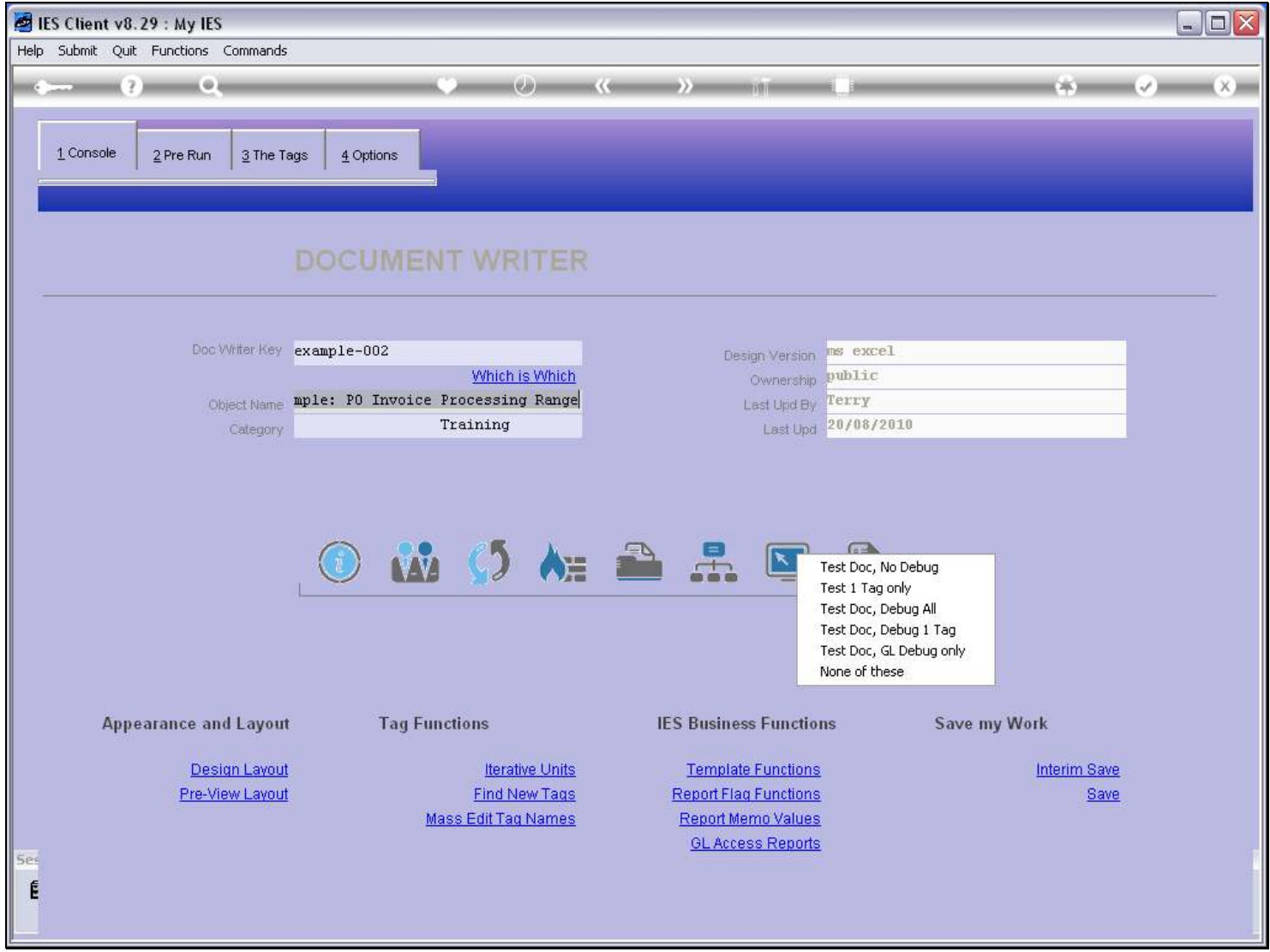

# Slide 18 - Slide 18

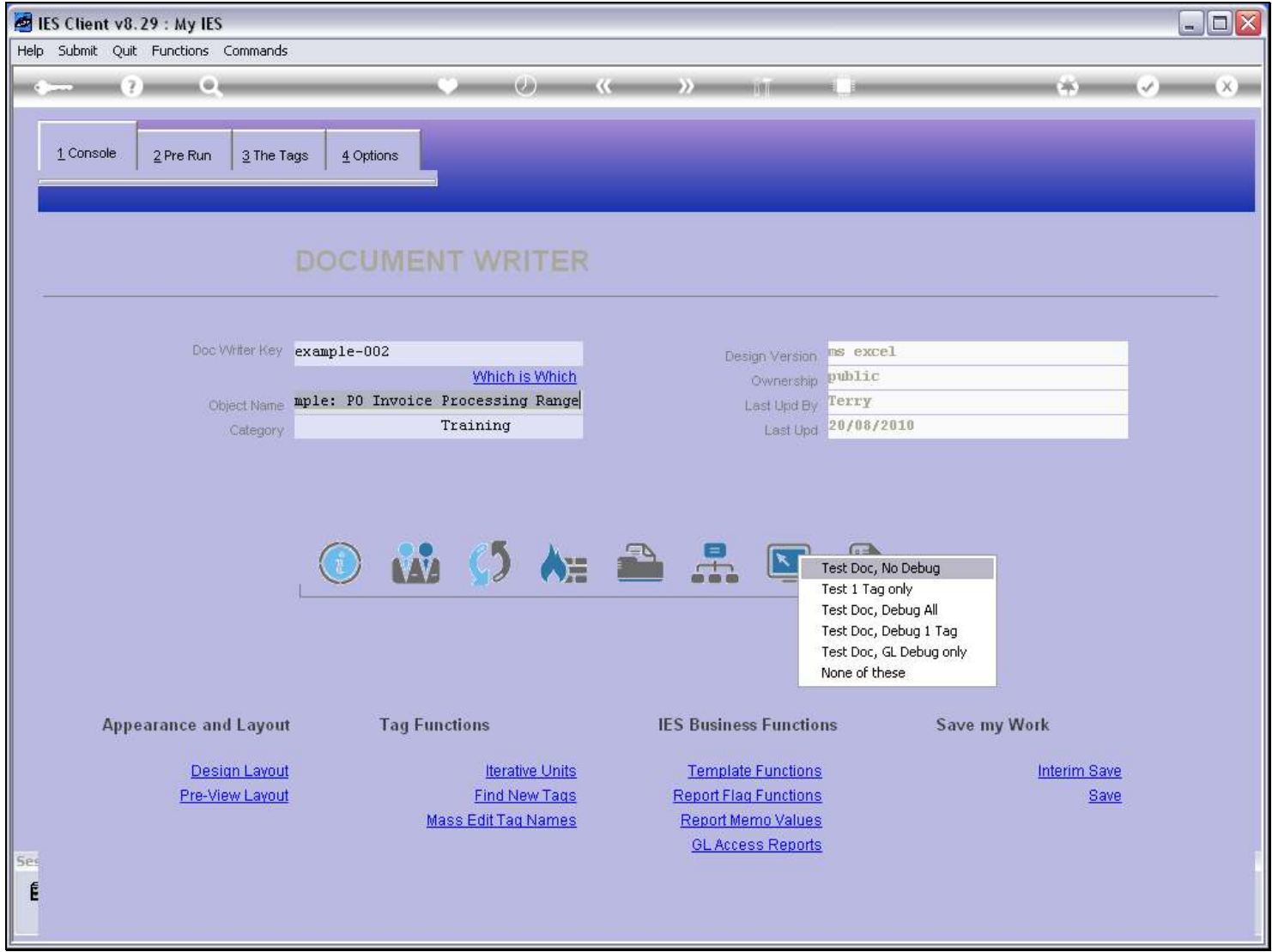

#### Slide 19 - Slide 19

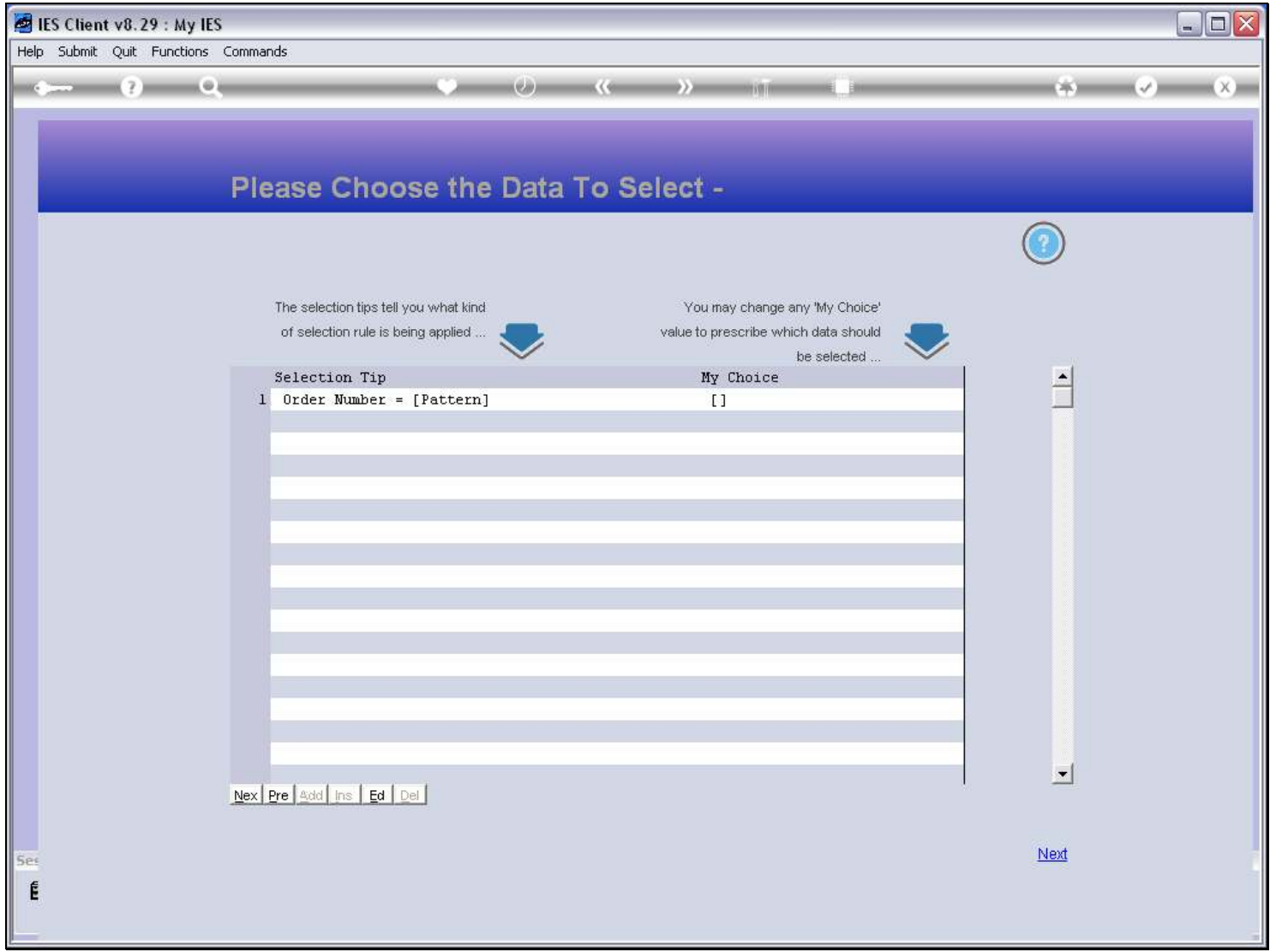

### Slide notes

In this case, the Data Selector allows us to choose a Purchase Order Number pattern.

# Slide 20 - Slide 20

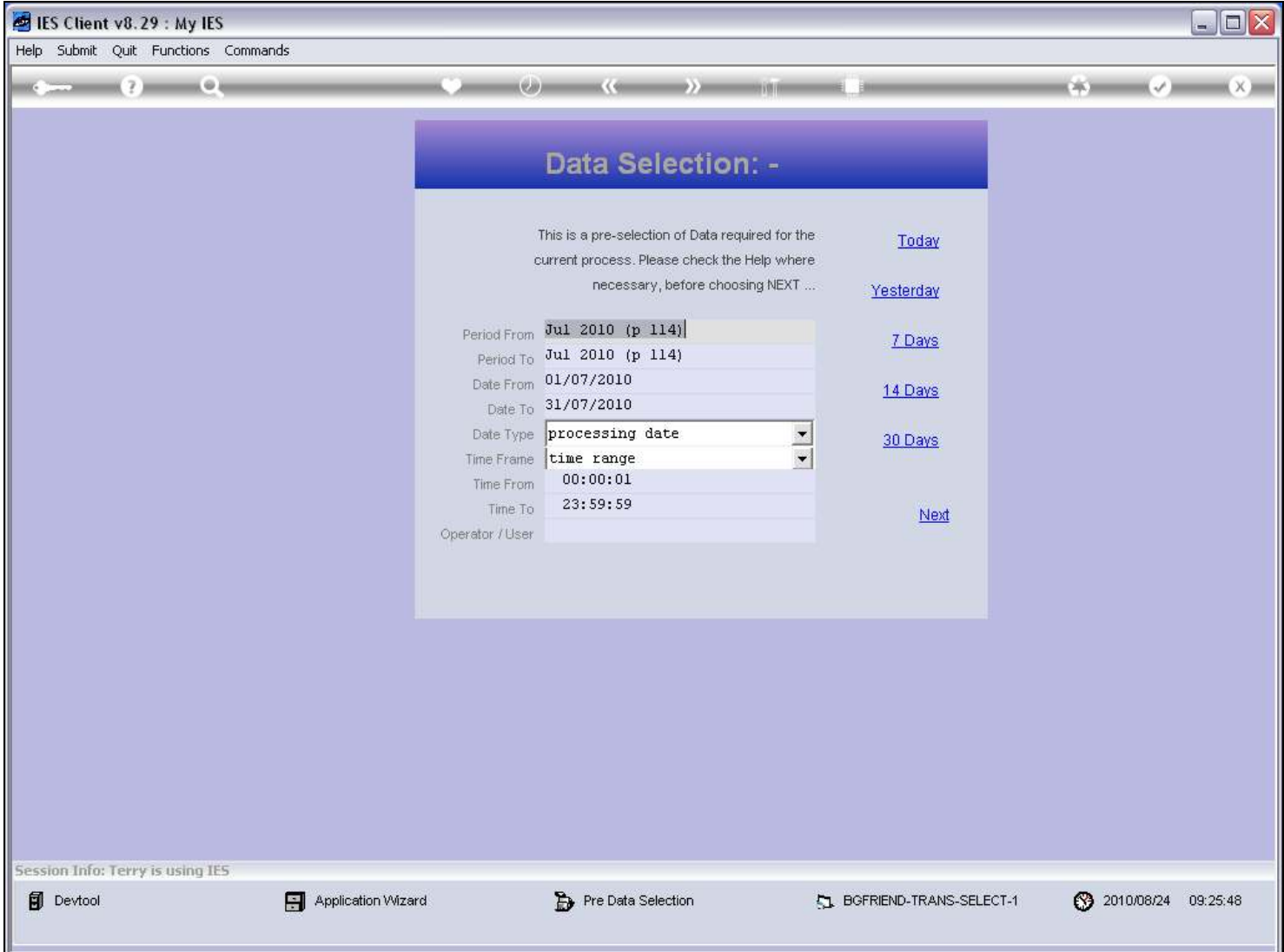

#### Slide notes

And this is followed by a Transaction Selection. The results of the Data Selection are the Transaction Keys that are passed to the Unit for execution.

# Slide 21 - Slide 21

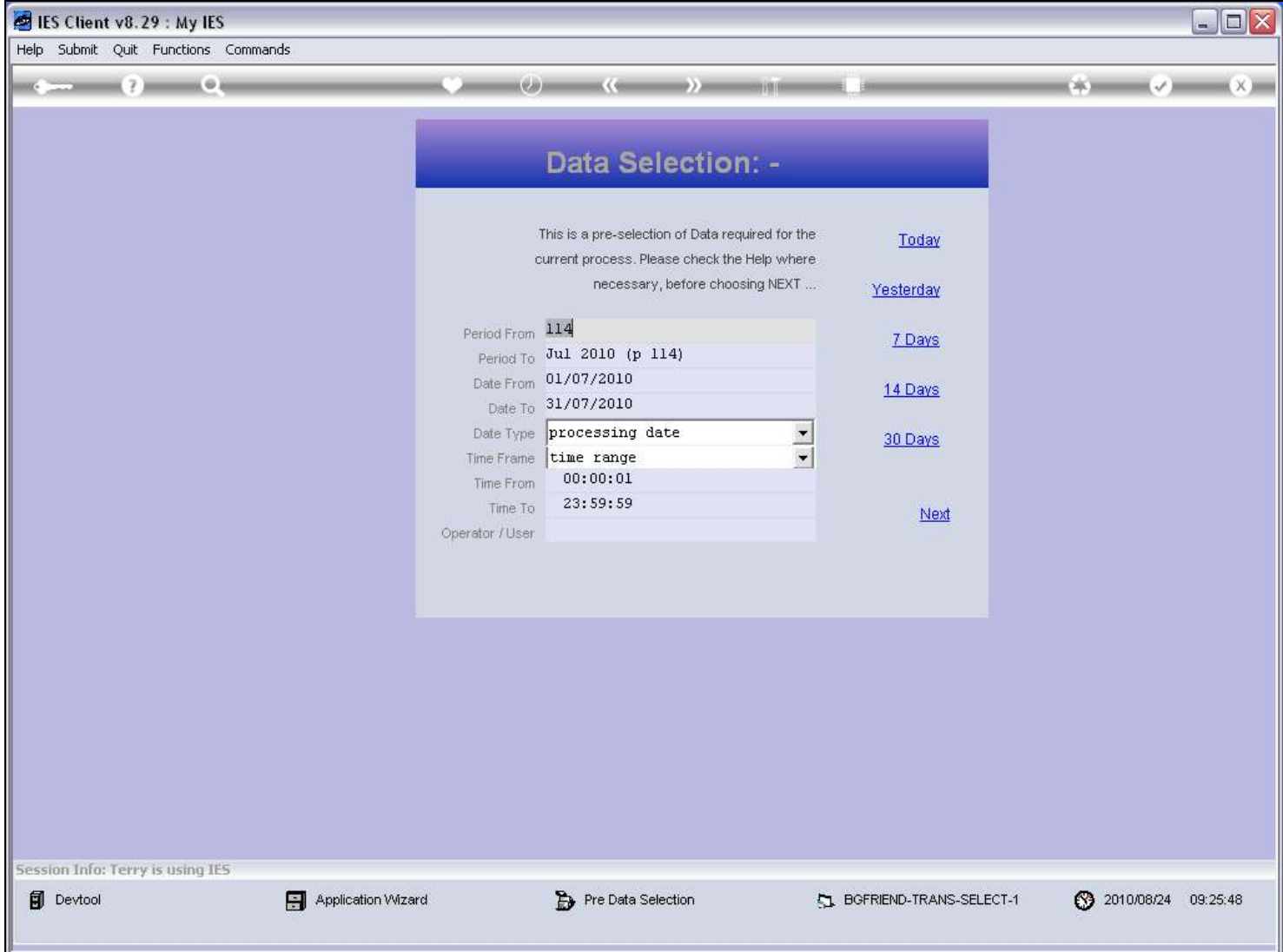

# Slide 22 - Slide 22

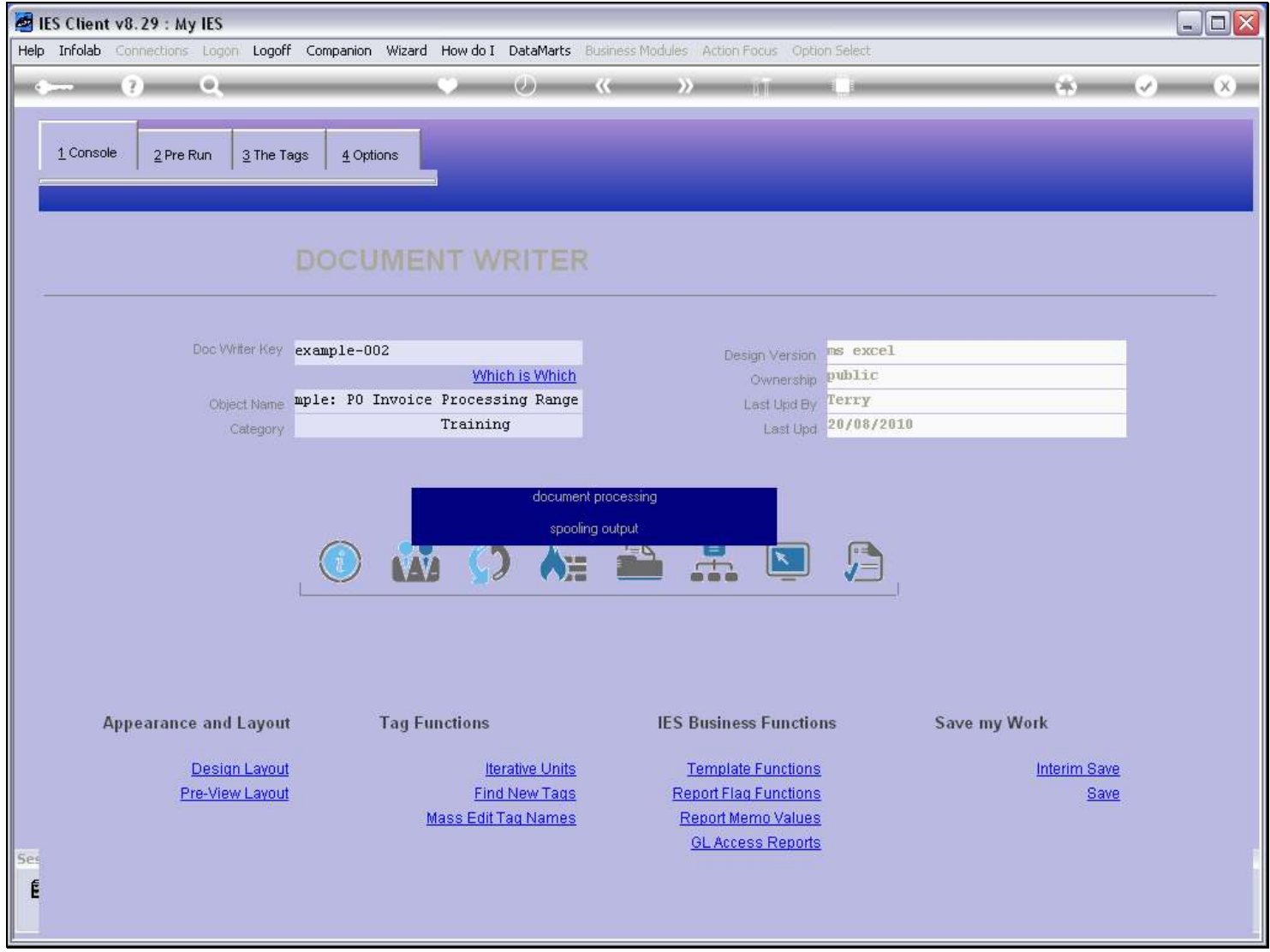

# Slide 23 - Slide 23

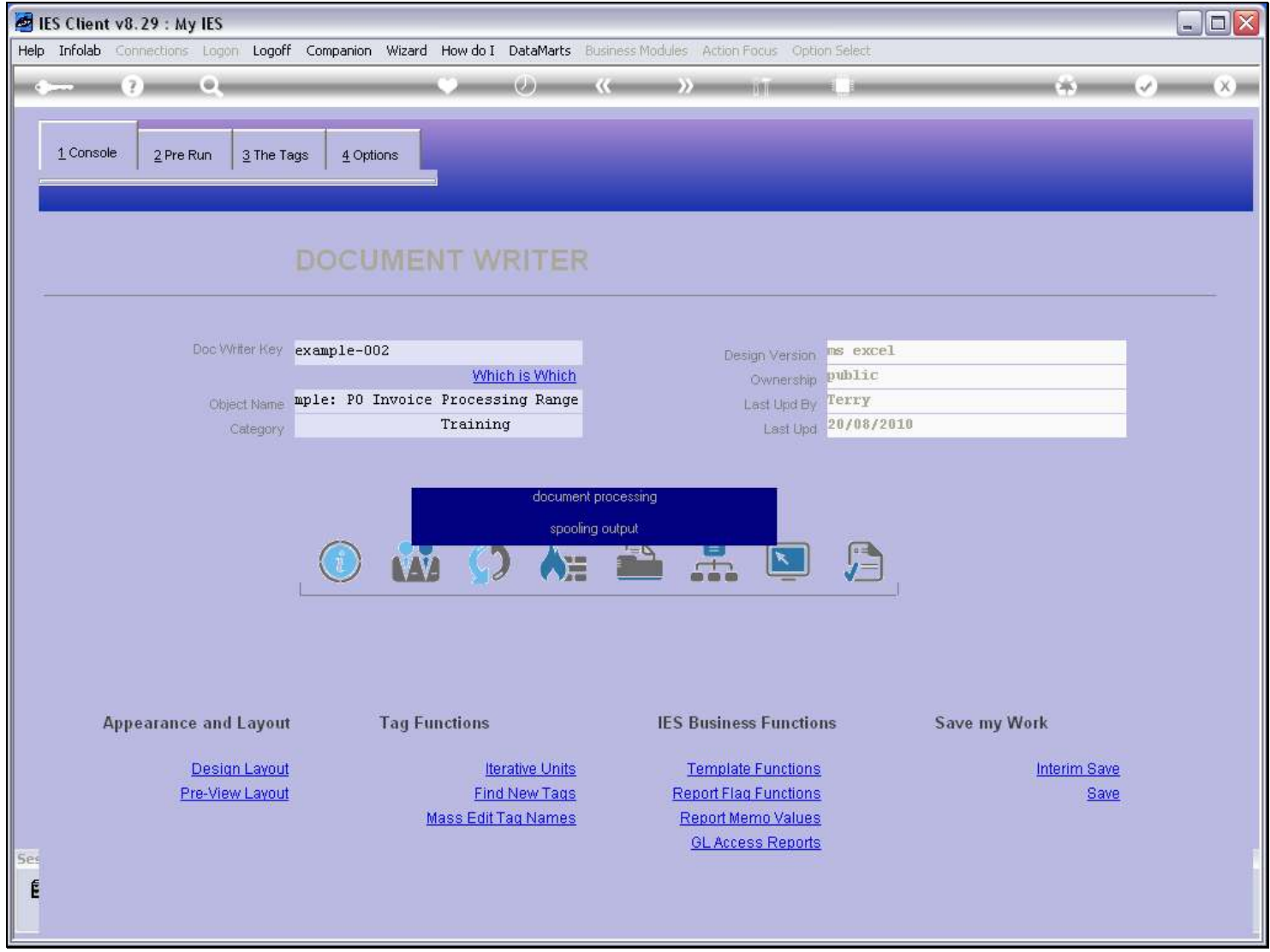

# Slide 24 - Slide 24

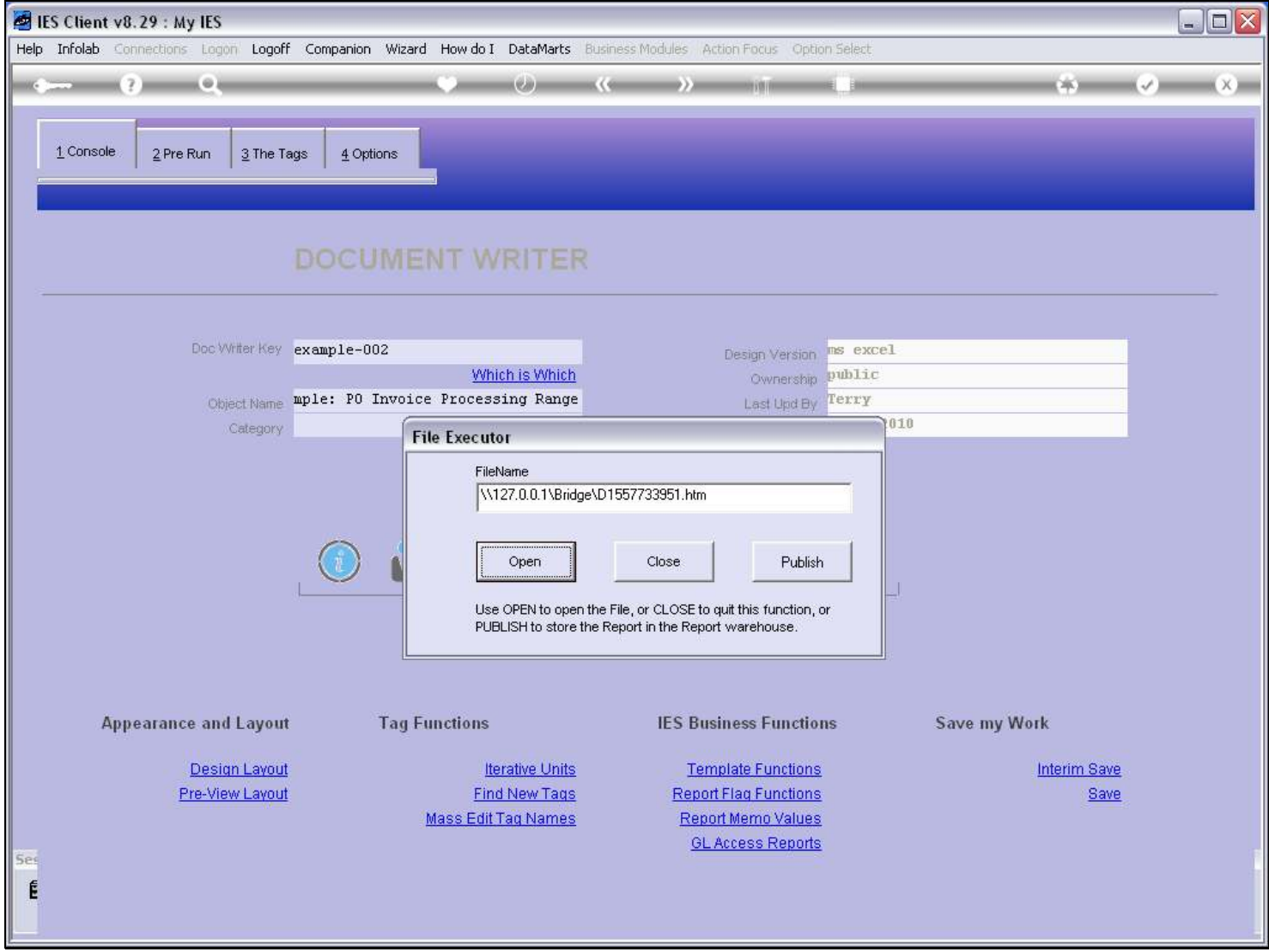